# COMPUTER ACCOUNTING WITH QUICKBOOKS 2018

*Donna Kay*

CHAPTER 4 BANKING

### SECTION 4.1 SATNAV

 $\bullet$   $\bullet$   $\bullet$ 

#### **QB SatNav**

**QB SETTINGS**

**Company Settings**

**Chart of Accounts** 

#### **QB TRANSACTIONS**

*> Money in Money out >*

**Banking** 

**Customers & Sales** 

**Vendors & Expenses**

**Employees & Payroll**

#### **QB REPORTS**

**Reports** 

- **Check Register**
- **Record Deposits**
- **Write Checks**
- **Reconcile Bank Statements**

**From the Banking section of the Home Page, we can:** 

- **Record deposits (cash flowing into the Checking account)**
- **Write checks (cash going out of the Checking account)**
- **Print Checks**
- **Reconcile bank statements**
- **View Check Register**
- **Enter credit card charges**

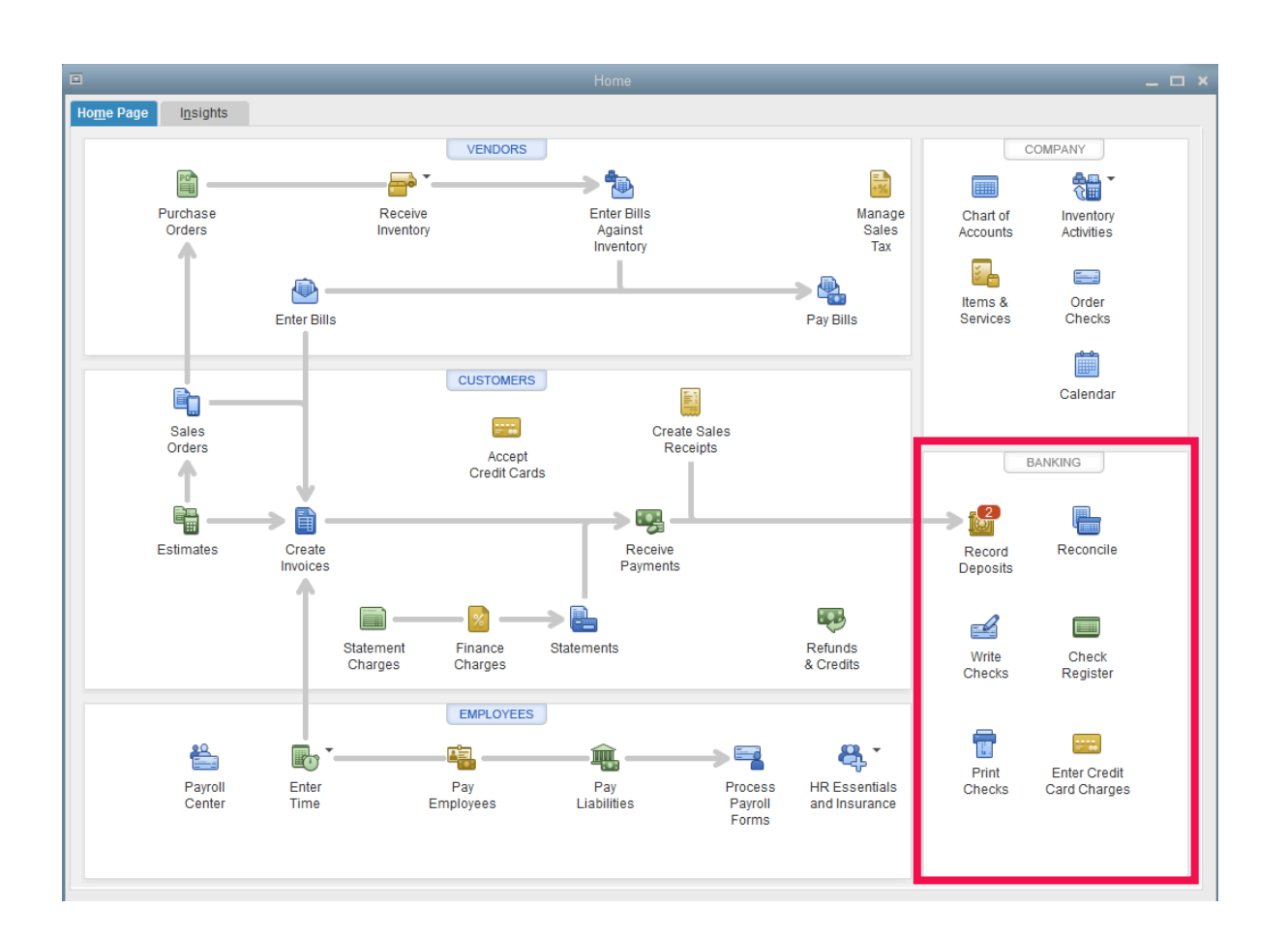

• **The Check Register is a record of all transactions affecting the Checking account.** 

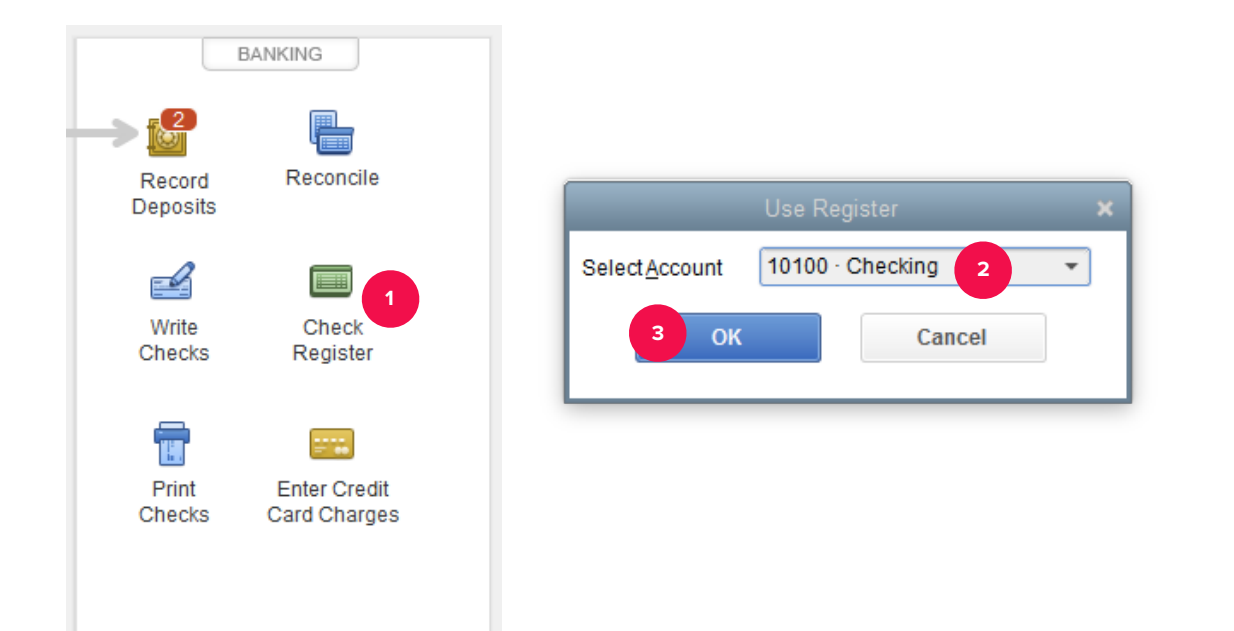

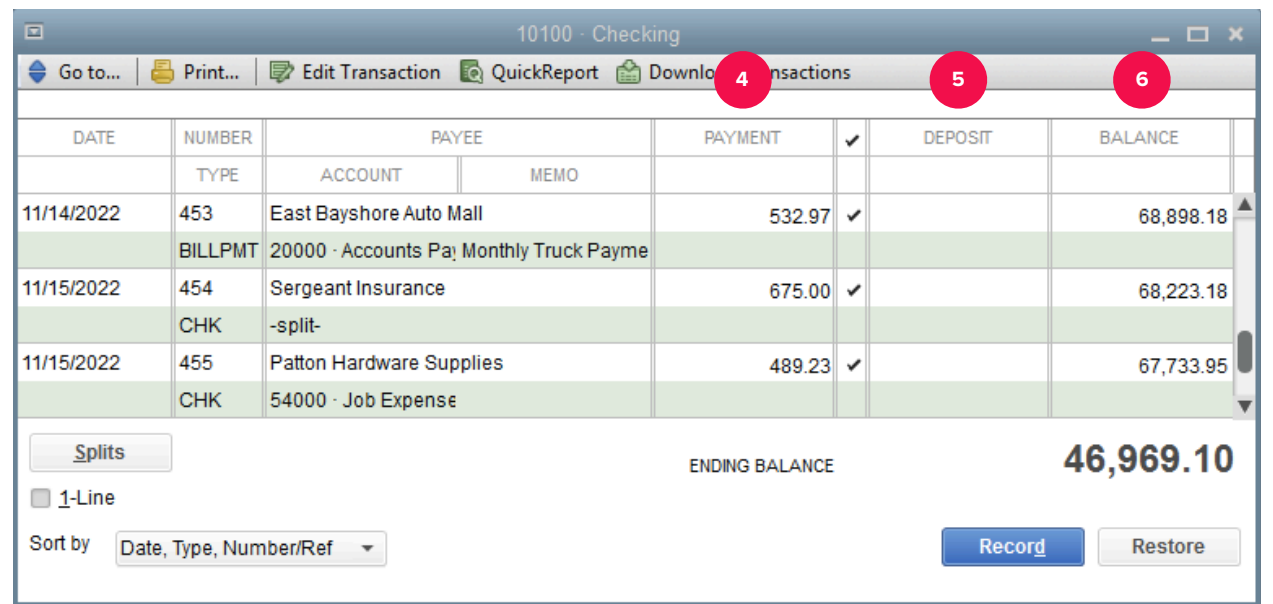

- **Customer Payments are entered using Receive Payments (Customer section of Home page)**
- **Undeposited funds are customer payments received but not deposited yet**
- **Nonsales receipts can be entered using Record Deposits window BANKING**

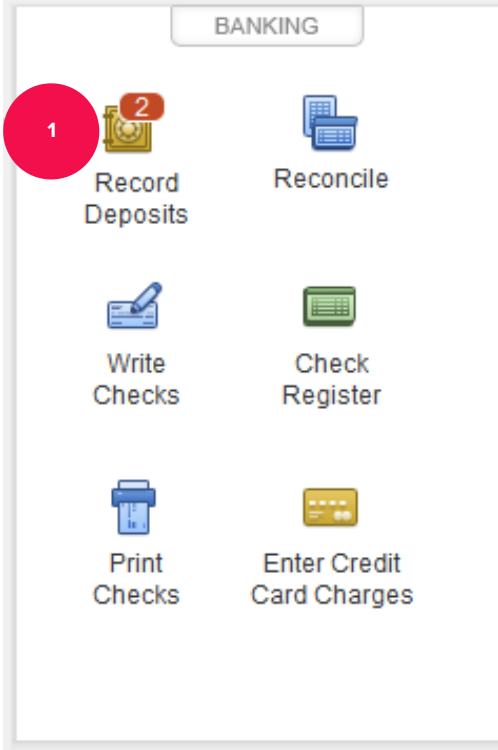

### WRITE CHECKS

**Can be used to pay:** 

- **Expenses, such as rent, utilities, and insurance**
- **Non-inventory items, such as office supplies**
- **Services, such as accounting or legal services**

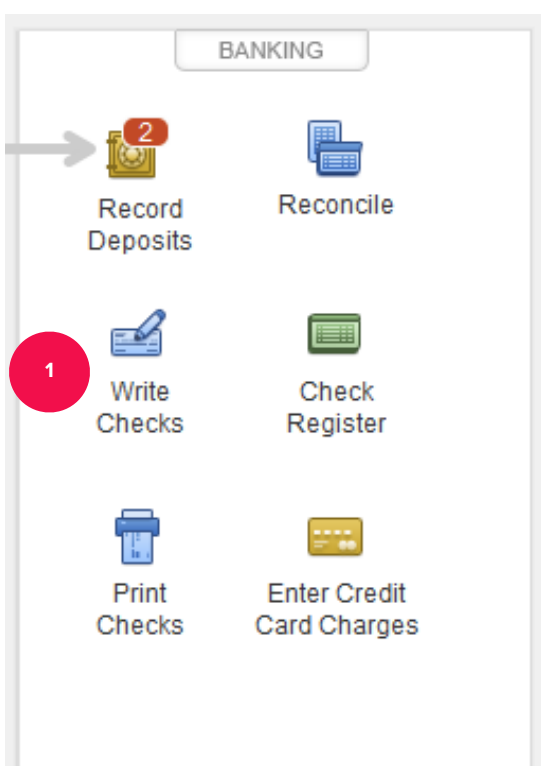

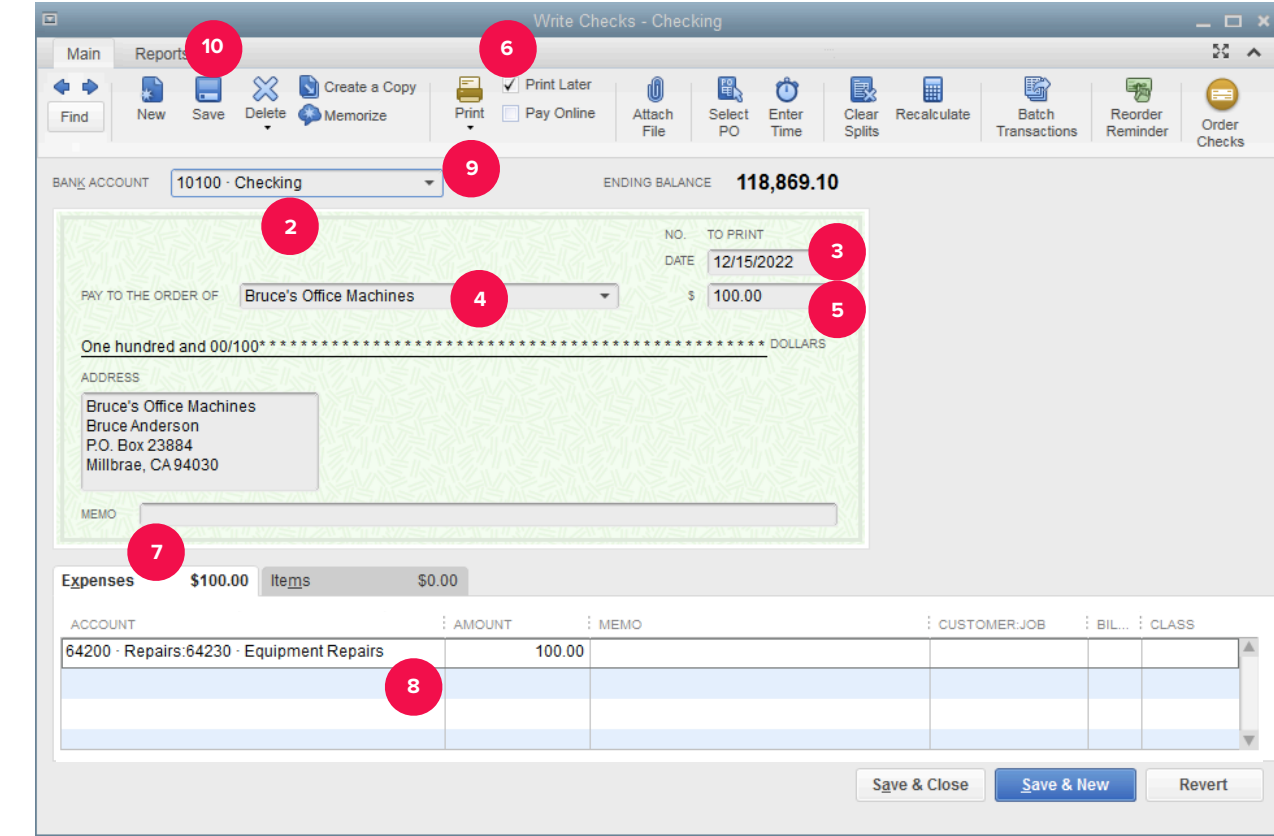

#### WRITE CHECKS

**Should NOT be used to pay:** 

- **Paychecks to employees for wages and salaries**
- **Payroll taxes and liabilities**
- **Sales taxes**
- **Bills already entered using Enter Bills window (Vendor section of the Home Page)**

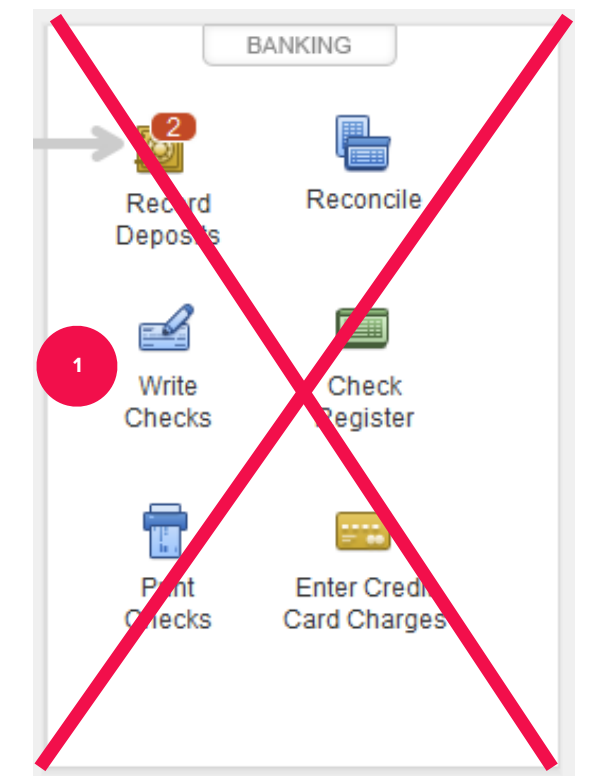

## RECONCILE BANK STATEMENTS

**Reconcile bank statements to:**

- **Detect errors**
- **Update accounting records for unrecorded items**

#### RECONCILE BANK STATEMENTS

#### **Reconcile bank statement balance**

**to** 

#### **Company's accounting records**

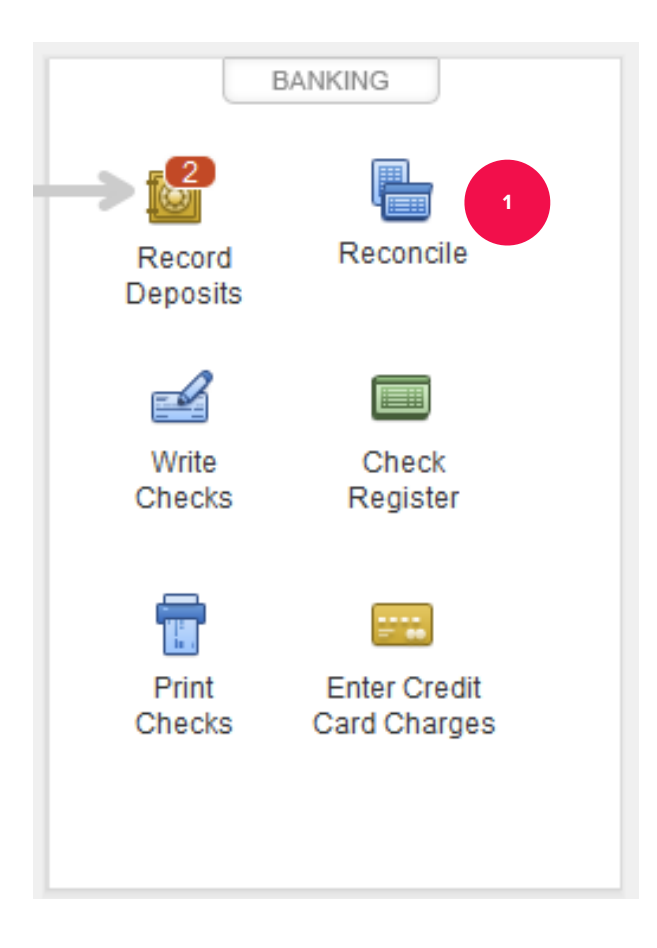

## RECONCILE BANK STATEMENTS

**Differences between the bank statement and accounting records are due to:** 

- **Errors**
- **Timing differences**

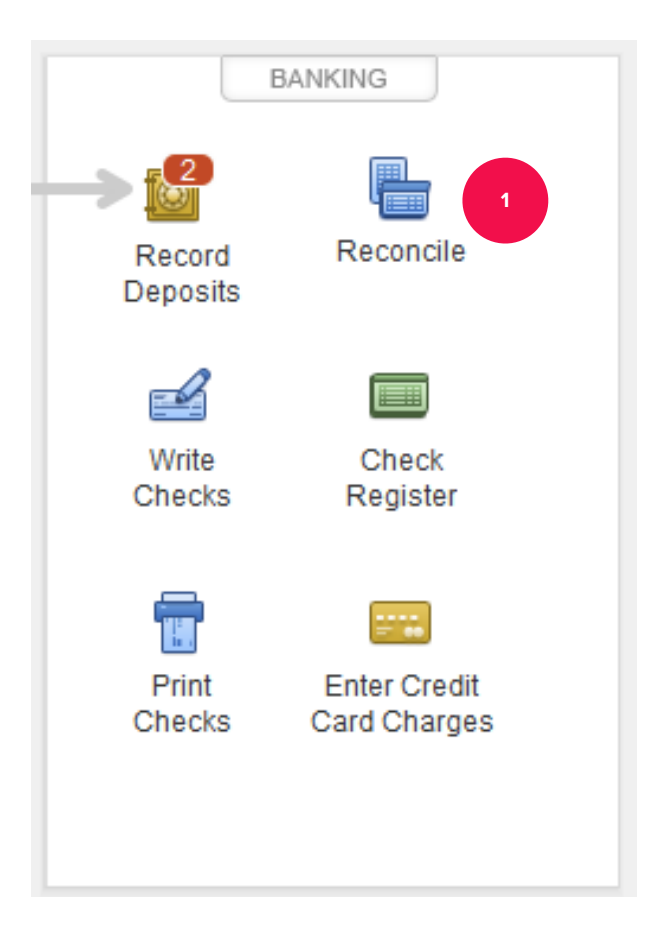

## RECONCILE BANK STATEMENTS: ERRORS

**Errors can be:**

- **Bank errors**
- **Company errors**

# RECONCILE BANK STATEMENTS: TIMING DIFFERENCES

**Bank has recorded an item, but the company has not** 

- **Unrecorded bank charges**
- **Unrecorded interest earned**

**The company has recorded an item, but the bank has not** 

- **Deposits in transit**
- **Outstanding checks**

#### TO LEARN MORE… SEE CHAPTER 4

. . . . . . . . . **.**